# **Openoffice Org Basic Programming Guide**

Getting the books **Openoffice Org Basic Programming Guide** now is not type of inspiring means. You could not and no-one else going when books gathering or library or borrowing from your friends to way in them. This is an unquestionably simple means to specifically acquire lead by online. This online notice Openoffice Org Basic Programming Guide can be one of the options to accompany you with having new time.

It will not waste your time. resign yourself to me, the e-book will definitely express you other thing to read. Just invest little mature to read this on-line publication **Openoffice Org Basic Programming Guide** as skillfully as review them wherever you are now.

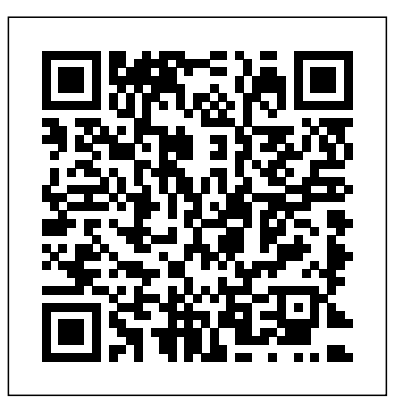

OpenOffice.org BASIC Guide

The reader is supposed to have a minimal knowledge about Visual Basic programming concepts and practise. First steps For the hurried ones. Install OpenOffice.org (most recent version advisable) In a Visual Basic or Visual Basic for Application module, copy and paste this procedure :

*OpenOffice.org BASIC Guide | pdf Book Manual Free download* OpenOffice.org BASIC Programming Guide 2 OpenOffice. org BASIC Programming Guide This guide provides an introduction to programming with OpenOffice.org Basic. To get the most out of this book, you should be familiar with other programming languages. Extensive examples are provided to help you quickly develop your own OpenOffice.org Basic programs.

## *Documentation/BASIC Guide - The Document Foundation Wiki*

LibreOffice was based on OpenOffice.org. If you do not want your writing to be edited mercilessly and redistributed at will, then do not submit it here. Datenschutzerklärung (privacy policy) About The Document Foundation Wiki; Impressum (Imprint)

### **OpenOffice Basic - Wikipedia**

Help content debug info: This page is:

/text/sbasic/guide/basic\_examples.xhp Title is: Basic Programming Examples

OpenOffice.org Basic • OO Basic uses structures inherited from

### Programming OpenOffice.org with Visual Basic

Database access using OpenOffice.org It is my experience that database access is not well understood as it relates to OpenOffice.org OpenOffice.org share the same Basic macro language and API (OOo). A book has been released named Database Programming with OpenOffice.org Base & Basic.I have only seen one chapter of the book, but there was certainly some very good information in the book, and it is worth a good read.

*Openoffice Org Basic Programming Guide*

Openoffice Org Basic Programming Guide

*OpenOffice Basic – Wikipedia ti?ng Vi?t*

"codesnippets.services.openoffice.org or openoffice.bestsolution.at provides you a space where you can upload, search and review Code Snippets solving Common OO-Programming task." The code snippets can be found at:

**OpenOffice.org BASIC Guide - cse.unsw.edu.au**

BASIC (Beginners All-purpose Symbolic Instruction Code) via VBA, OpenOffice Basic (formerly known as StarOffice Basic or StarBasic with many extensions • Program is usually stored with document, and or OOoBasic) is a dialect of the programming language BASIC that can interact directly with document data or other apps • OOB and VBA allow for object-oriented programming (OOP) like C++, Java, etc. originated with the StarOffice office suite and spread through OpenOffice.org and derivatives such as LibreOffice (where it is known as LibreOffice Basic ).

find additional information in the Developer's Guide on OpenOffice.org Basic and OpenOffice.org programming. Programmers who want to work directly with Java or C++ rather than OpenOffice.org Basic should consult the OpenOffice.org Developer's Guide instead of this guide. OpenOffice.org programming with Java or  $C_{++}$  is a considerably more complex ...

**Apache OpenOffice BASIC Programming Guide - Apache ...** OpenOffice Basic (formerly known as StarOffice Basic or StarBasic or OOoBasic) is a dialect of the programming language BASIC that originated with the StarOffice office suite and spread through OpenOffice.org and derivatives such as LibreOffice (where it is known as LibreOffice Basic).The language is a domain-specific programming language which specifically serves the OpenOffice application suite. OpenOffice.org 3.2 – Guide to Programming in OOo Basic ...

### **LibreOffice Basic Help**

Andrew Pitonyak Latest Macro Guide LibreOffice and (Application Programming Interface). Visit Andrew Pitonyak's web page to get the latest PDF and ODT files of his book Macro Guides | LibreOffice Documentation - Your ... Apache OpenOffice offers a complete user interface for developing programs in Basic. It is described in the chapter Apache OpenOffice Basic of the Developer's Guide. Before attempting to write macros you should read First Steps with OpenOffice.org Basic and the pages on OpenOffice.org Basic IDE.Since other pages of the Developer's Guide on Basic are technical details for experienced Basic ... *OpenOffice.org for Developers* OpenOffice.org BASIC Programming Guide About OpenOffice.org Basic The OpenOffice.org Basic programming language has been developed especially for OpenOffice.org and is firmly integrated in the Office package. As the name suggests, OpenOffice.org Basic is a programming language from the Basic family. Basic Programming Examples - LibreOffice OpenOffice Basic (tr??c ?ây ???c g?i là StarOffice Basic ho?c StarBasic ho?c OOoBasic) là m?t phiên b?n c?a ngôn ng? l?p trình BASIC ban ??u là m?t ph?n c?a b? ?ng d?ng v?n phòng StarOffice và sau này ???c ??a sang OpenOffice.org c?ng nh? các phân nhánh c?a nó nh? LibreOffice (? ?ây nó ???c g?i là LibreOffice Basic **Openoffice Org Basic Programming Guide** The guide linked below provides an introduction to programming with OpenOffice.org Basic. It includes examples to help you quickly develop your own OpenOffice.org Basic programs. It is recommended in the preface that you have a familiarity with other

programming languages, however it does start with some very basic examples, so anyone familiar with writing macros in MS Office or other suites ...

### *OpenOffice.org Database Explained*

Basic is a scripting language directly integrated in OpenOffice.org. OpenOffice.org is based on the language independent component model UNO. In the moment it's not possible write components in Basic. But already existing components and the complete OpenOffice.org API based on UNO can be accessed from Basic.

### **Week 4 Introduction to Programming and OpenOffice.org Basic**

For more information about the LibreOffice API and the Software Development Kit, visit https://api.libreoffice.org. This help section explains the most common functions of LibreOffice Basic. For more indepth information please refer to the OpenOffice.org BASIC Programming Guide on the Wiki. Working with LibreOffice Basic

### *Basic in UNO and OpenOffice.org*

Programming Guide. Apache OpenOffice BASIC Programming Guide - Apache ... OpenOffice.org (OOo) is both a software product and a community of volunteers who produce and support the software. Note Because someone else owns the trademark OpenOffice, the correct name for both the open-source project and its software is OpenOffice.org.

Page 2/2 May, 18 2024